## **Hier sind meine Kodi Audio Einstellungen:**<br> **C** Einstellungen - System

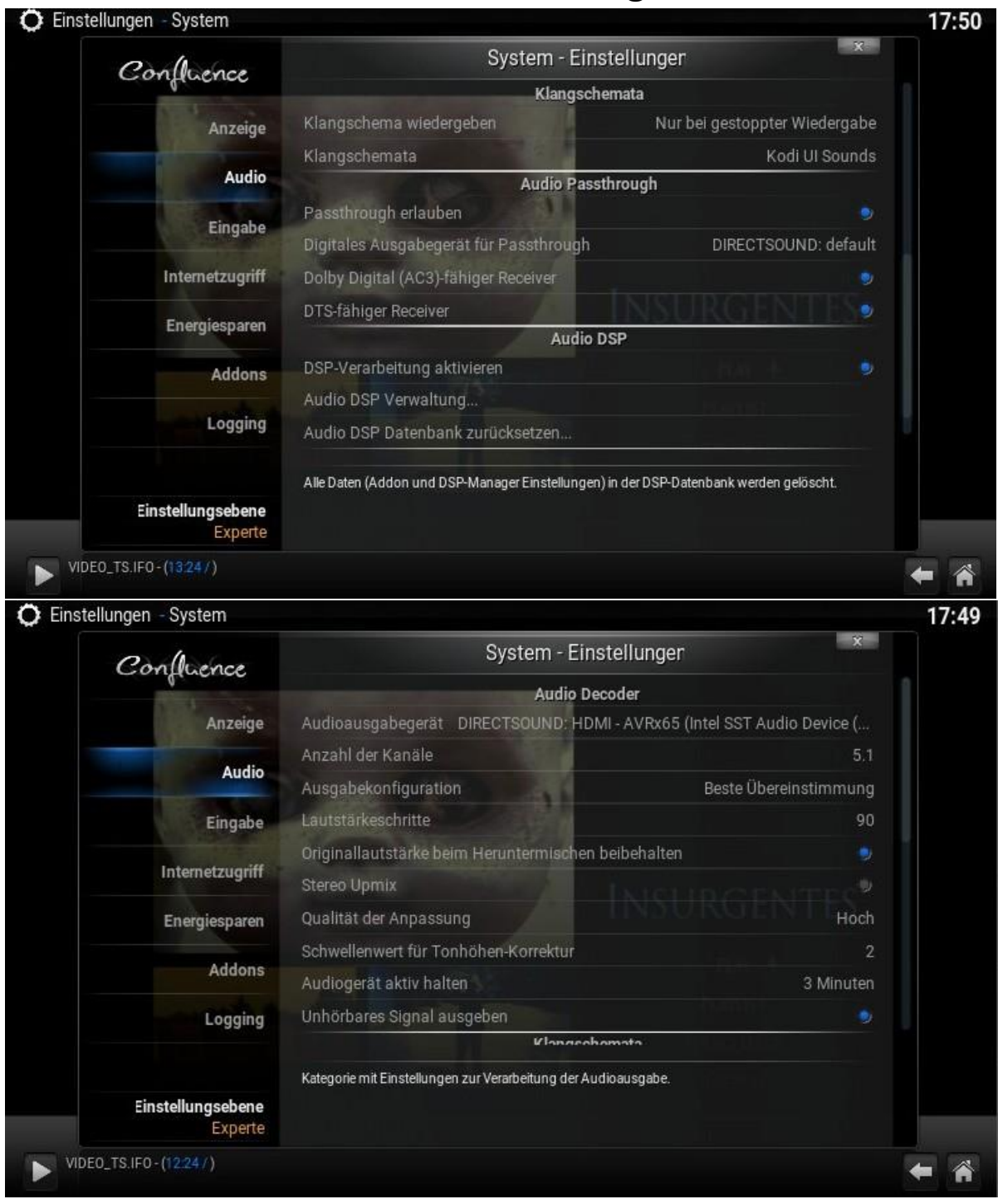